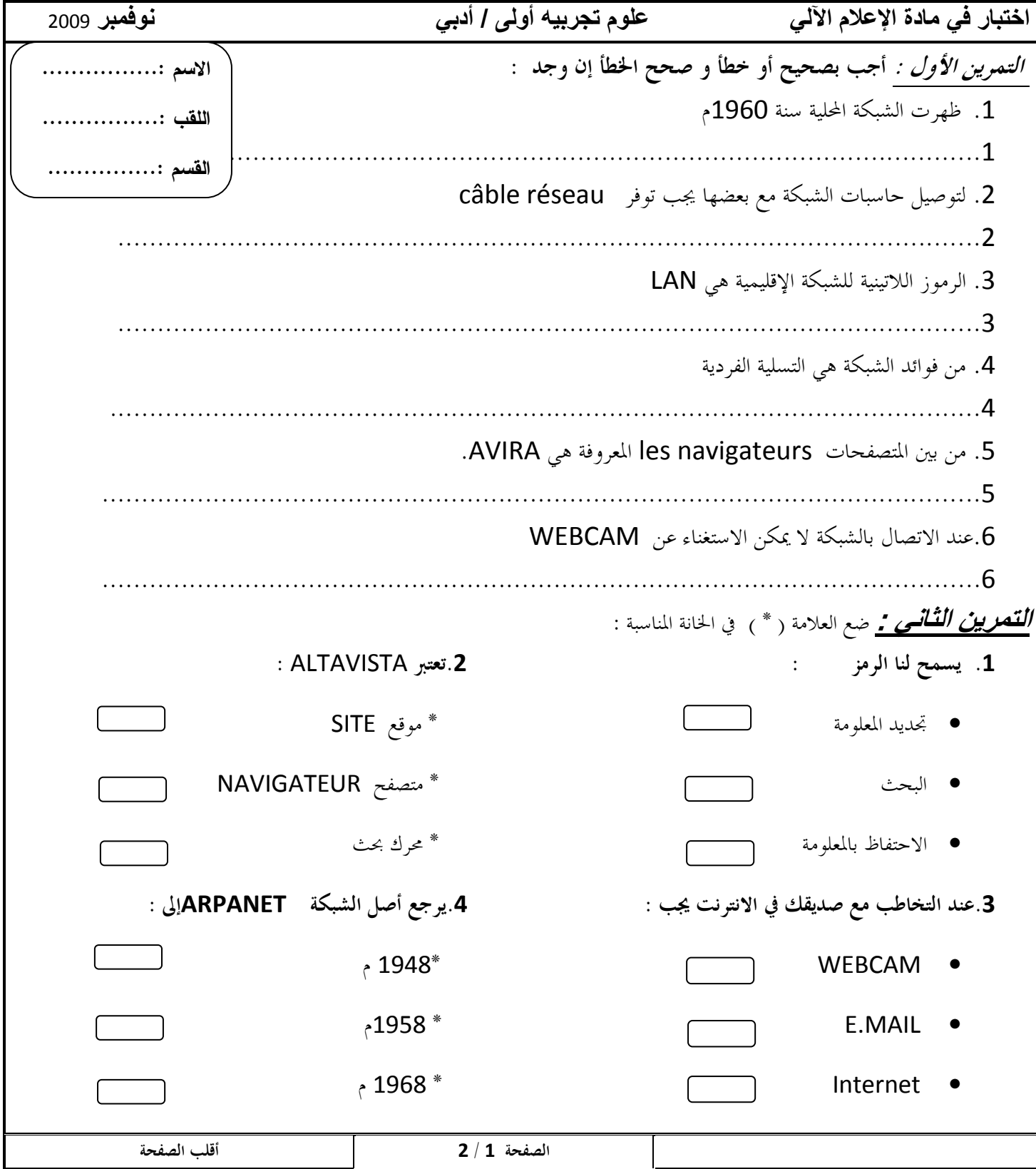

**:التمرين الثالث A - أذكر أهم مواقع العلمية ( أذكر ثلاث مواقع)**  ..................................................................... .1 ..................................................................... .2 ..................................................................... .3 B **أردت التخاطب - Chate مع أخوك في كندا فقمت بمايلي : رتب الخطوات التالية :** تبادل الرسائل مع بعض . كتابة كلمة السر 200910 تشغيل WEBCAM RAFIK CYBER@YAHOO.FR الإلكتروني **:التمرين الرابع قم برسم نافذة الأترنت مع كتابة جميع البيانات .**

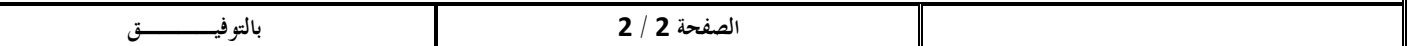